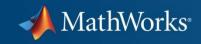

# **Solving Data Analysis Challenges Using MATLAB and Statistics Products**

Dave Forstot
The MathWorks, Inc.

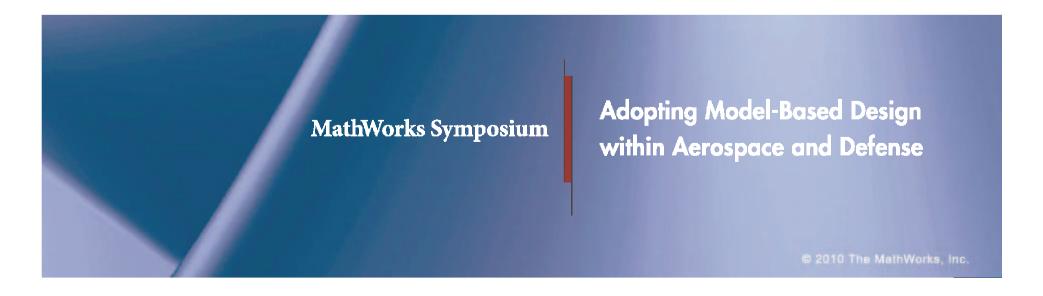

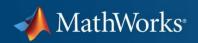

#### **Agenda**

- Example data analysis workflow
- Demonstration: Analysis of aircraft wing stress
- Summary
- Question and answer

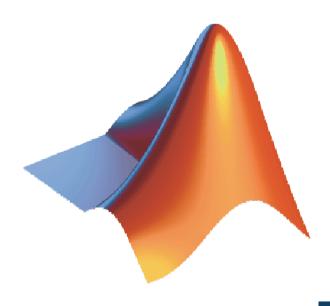

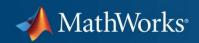

#### **Example Data Analysis Workflow**

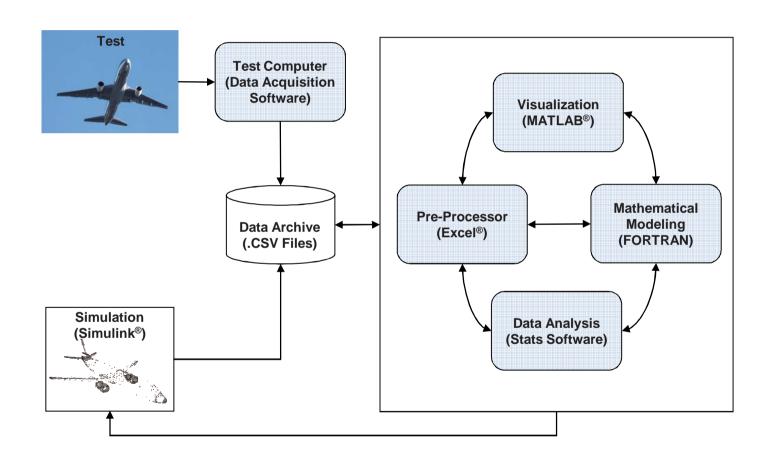

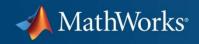

## What are the challenges in this

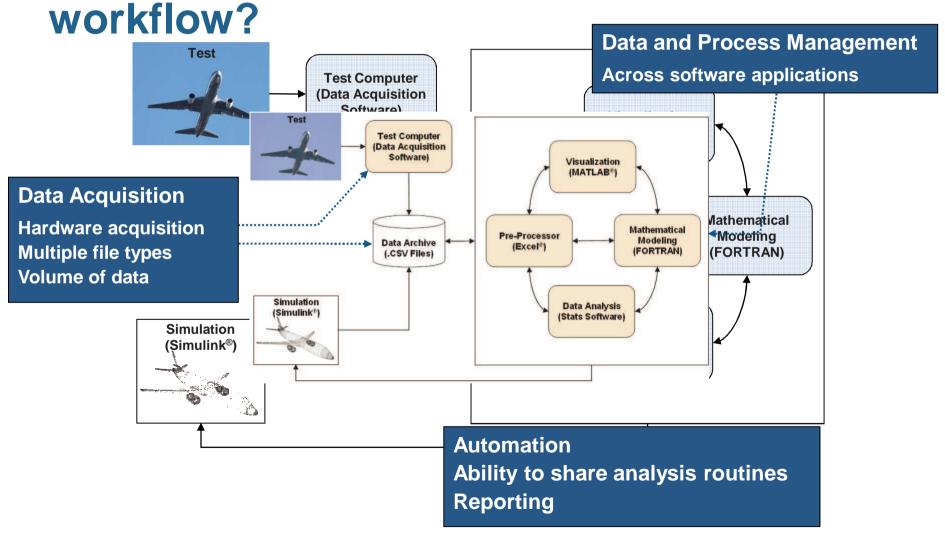

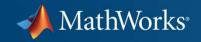

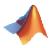

## **Demonstration: Wing Stress Analysis**

#### Determine if:

 Stress levels on left and right wings are the same

 Shear force on the wing exceeds 160 kN during extreme wind conditions

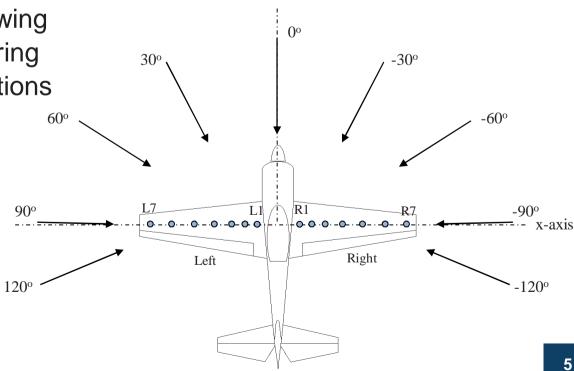

y-axis

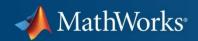

## **Summary – Wing Stress Analysis**

- Imported and visually inspected data
- Used statistics functionality to support the analysis
  - Hypothesis testing
  - Dataset and categorical arrays
  - Specialized visualizations and analysis techniques
- Used curve fitting analysis to estimate shear force

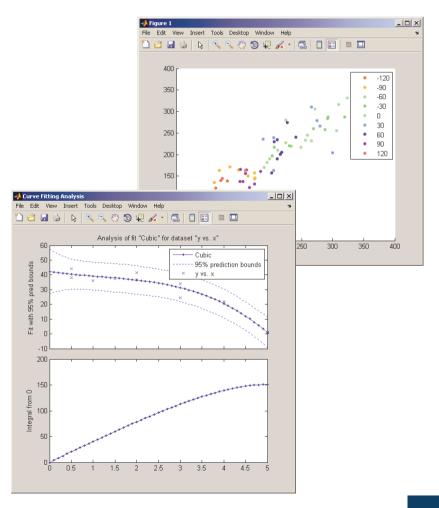

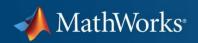

#### **Summary**

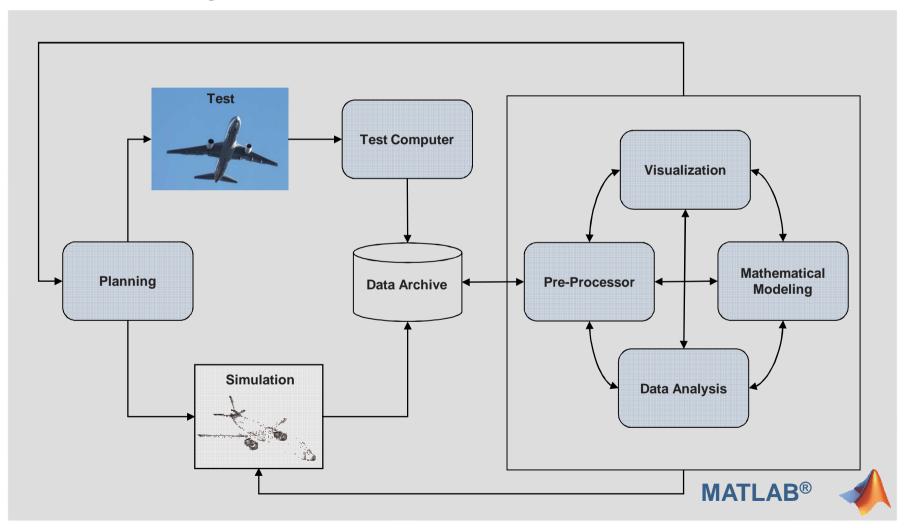

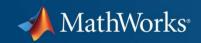

#### **Questions?**

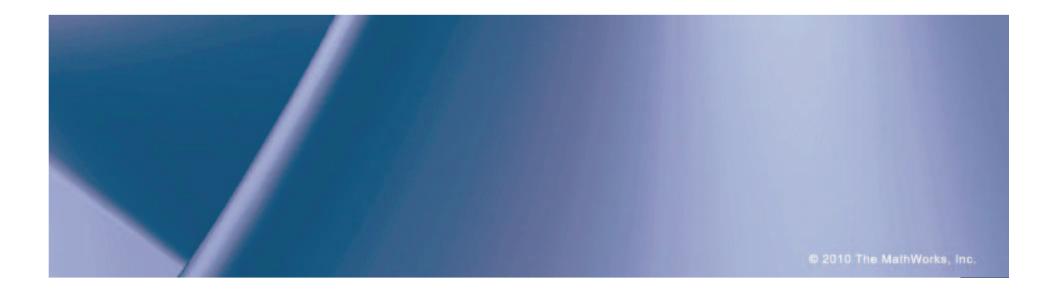

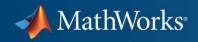

#### **Statistics Toolbox**

Statistics Toolbox provides interactive

and command line tools for:

Data collection and management

- Descriptive statistics
- Multivariate statistics
- Probability distribution fitting and modeling
- Hypothesis testing
- Analysis of variance/covariance
- Linear and nonlinear modeling
- Visualization
- Statistical Process Control

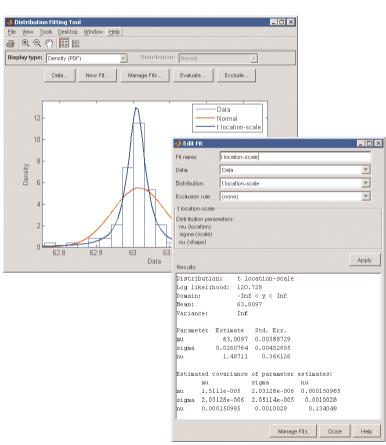

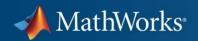

#### **Curve Fitting Toolbox**

# Graphical user interface and command line functions for:

- Previewing and preprocessing data
- Developing, comparing, and managing models
- Extensive library of linear, nonlinear, and nonparametric models
- Customizable model fitting
- Interpolation, extrapolation, differentiation, and integration

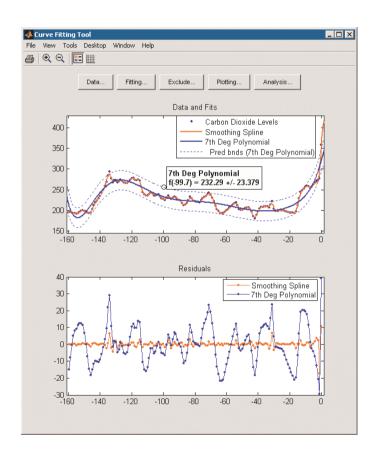